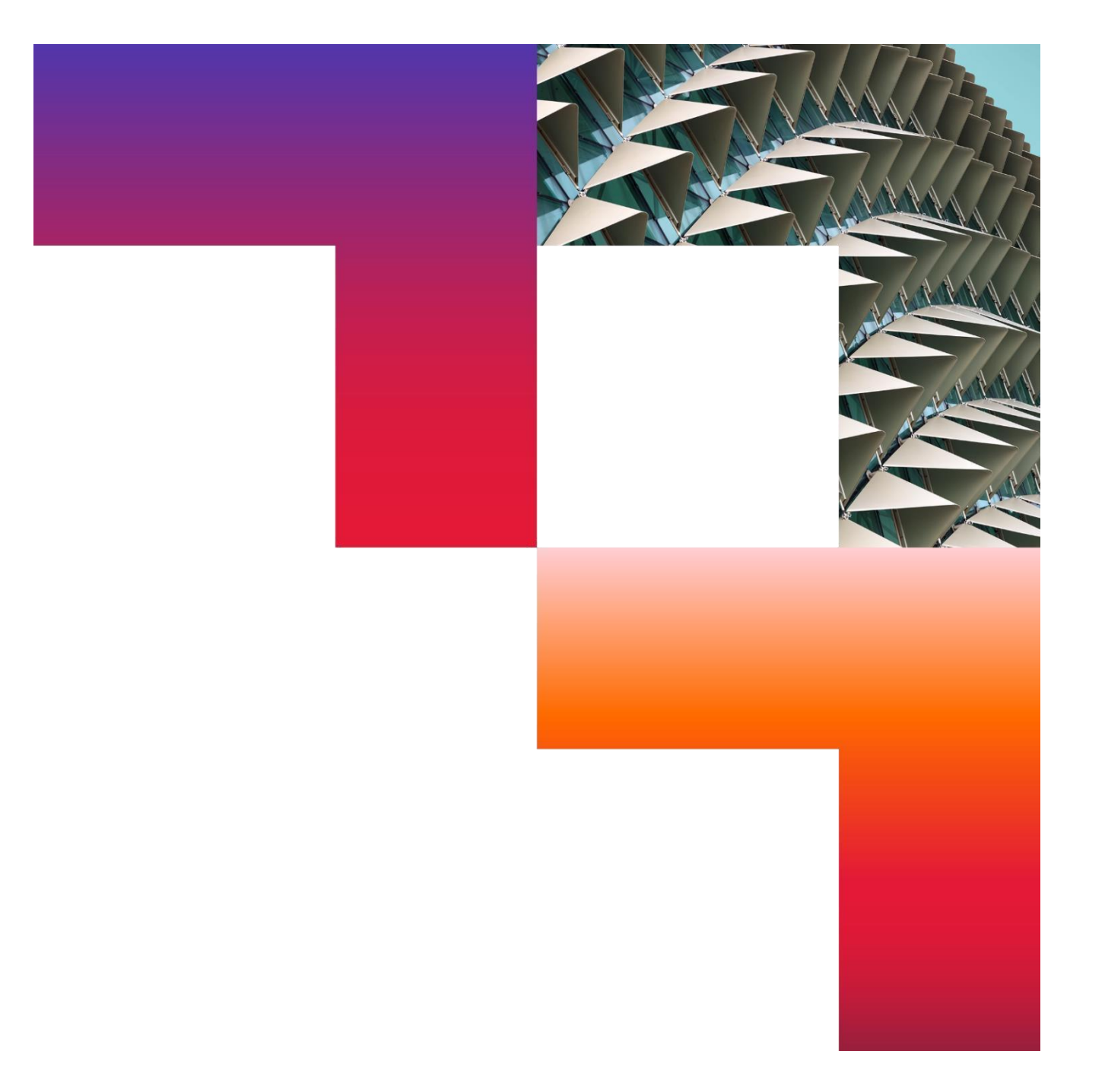

## France HR POLITIQUE DE NOTES DE FRAIS

[28/07/2022]

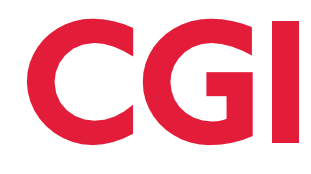

CGI Internal

# Table of contents

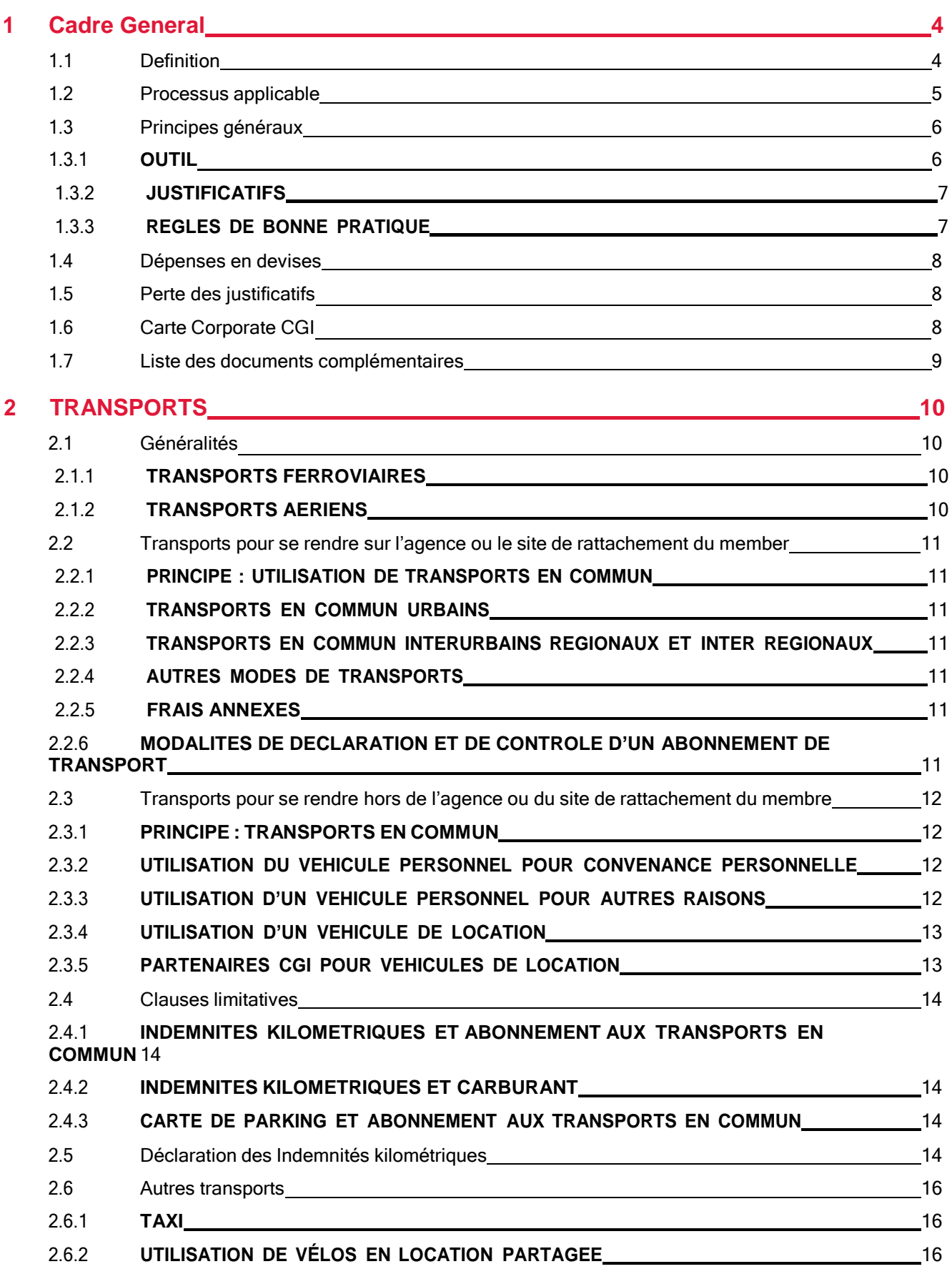

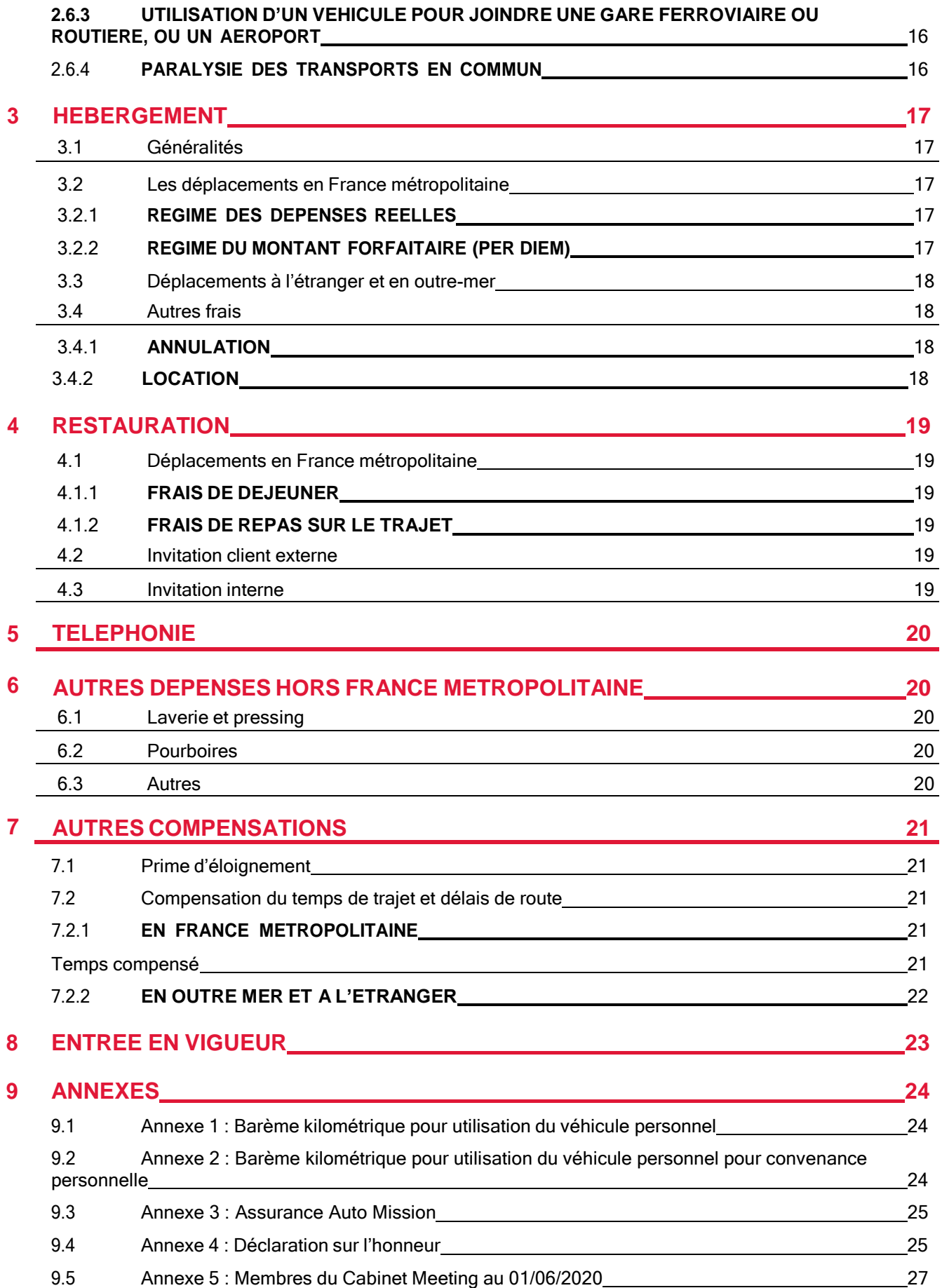

# <span id="page-3-0"></span>1 Cadre General

Le présent document a pour objectif de définir les règles régissant le remboursement des frais professionnels pour l'e nsemble des membres de CGI France. Il vise tout autant les dépenses de membres dits opérationnels en mission sur un site client ou sur un établissement de l'entreprise différent de l'agence ou du site de rattachement habituel, que les dépenses des forces commerciales ou d'encadrement dans l'exercice de leur contrat de travail. Il vise également les dépenses liées à tous les déplacements sur des sites extérieurs (formation, …).

Ces règles ont aussi pour objectif de fiabiliser les processus de remboursement des membres et de refacturation des frais aux clients, de réduire le temps de traitement des notes de frais et de minimiser les dépenses engagées par le membre.

De façon générale, la présente note a été établie en vue d'assurer les remboursements de frais adéquats, d'éviter tout effet d'aubaine et de privilégier les collaborateurs ayant les plus fortes contraintes. Par ailleurs, il est rappelé que le caractère éloigné du domicile du membre ne saurait avoir d'incidence sur le niveau de frais remboursés par l'Entreprise.

Tous les salariés de CGI France sont tenus de respecter ces règles.

Le remboursement des frais professionnels est subordonné à l'établissement d'un ordre de mission signé par les 2 parties (membre et manager).

Toute disposition non prévue par le présent document relève de la convention collective Syntec ou de la loi en vigueur.

## <span id="page-3-1"></span>**1.1 Definition**

**Agence** : Il s'agit de l'ensemble des établissements de CGI France. L'agence de rattachement de chaque membre est celle mentionnée sur son bulletin de paye.

**Frais de déplacement** : Il s'agit des frais de nature professionnelle nécessaires pour l'exécution de la mission ou du contrat de travail de chacun, notamment transport, hébergement, restauration, …

**Hébergement** : Il s'agit de toutes les solutions retenues pour les nuitées passées à l'extérieur de son lieu de résidence habituelle.

**Transport en commun** : Il s'agit de tout dispositif de transport collectif urbain, interurbain, communal, départemental ou régional/interrégional, géré en direct ou par délégation de service public, qui sont accessibles en contrepartie du paiement soit d'un billet pour un trajet simple, soit d'un abonnement.

**Région parisienne** : Elle est constituée de Paris (75), des Yvelines (78), de l'Essonne (91), des Hauts- de-Seine (92), de la Seine-Saint-Denis (93), du Val-de-Marne (94), du Val-d'Oise (95) et de la Seine et Marne (77).

**Véhicule personnel** : Il s'agit du véhicule à moteur immatriculé dont le membre aura fourni u n e copie de la carte grise et pour lequel il est assuré.

**Grands déplacements** : Il s'agit des déplacements, porte à porte, à partir desquels le membre n'est pas en mesure de rentrer à son domicile chaque soir.

Ils correspondent aux déplacements impliquant un parcours aller de plus de 75 Km ou un temps de parcours aller en transports en commun supérieur à 1h30.

**Temps de déplacements** : Il s'agit du temps du trajet, porte à porte, prédéfini par l'entité de gestion du membre, à chaque nouvelle mission. Il est évalué à l'aide des outils d'aide au déplacement (ViaMichelin, RATP pour les temps de transports en commun ou autres outils comme Destinéo en Région) et il est inscrit dans l'ordre de mission. Il peut être adapté sur demande du membre, après validation de son manager.

**Kilomètres parcourus** : Ils sont estimés sur la base du trajet réel le plus rapide. En cas de désaccord, il est défini au moyen des outils d'aide au déplacement (référence unique : ViaMichelin), sur la base du trajet le plus rapide, incluant des sections à péages le cas échéant.

**Ordre de mission** : Il est établi et remis au membre, préalablement à toute mission, et précise notamment les particularités de la mission (contraintes d'accès au site client, horaires, astreintes, …), les conditions de remboursement des frais de séjour et de déplacement ainsi que la règle de compensation de temps de trajet applicable pour la mission. Il doit être daté et signé par le membre et son manager.

**Carte Corporate C G I** : Il s'agit d'une carte de paiement qui est proposée à tous les membres de CGI France. La carte permet un règlement en différé des frais de déplacement, sans avance par le membre. Elle est nominative et rattachée au compte bancaire du membre. Elle n'engage pas de frais supplémentaires pour le membre.

## <span id="page-4-0"></span>**1.2 Processus applicable**

Le processus d'enregistrement des dépenses peut faire appel, en fonction des cas,

- au processus de commande d'achat pour PSA Finances 9.2 (Sharepoint eProcurement puis outil CGI Approvisionnement)
- au processus de réservation de voyages en ligne (outil My Easy Travel, disponible sur le portail d'entreprise, pour la réservation d'avion, de train, de voiture de location et/ou d'hôtel)
- au processus de note de frais dans PSA Finances 9.2 (outil CGI Relevés de dépenses) suivant le tableau ci-dessous.

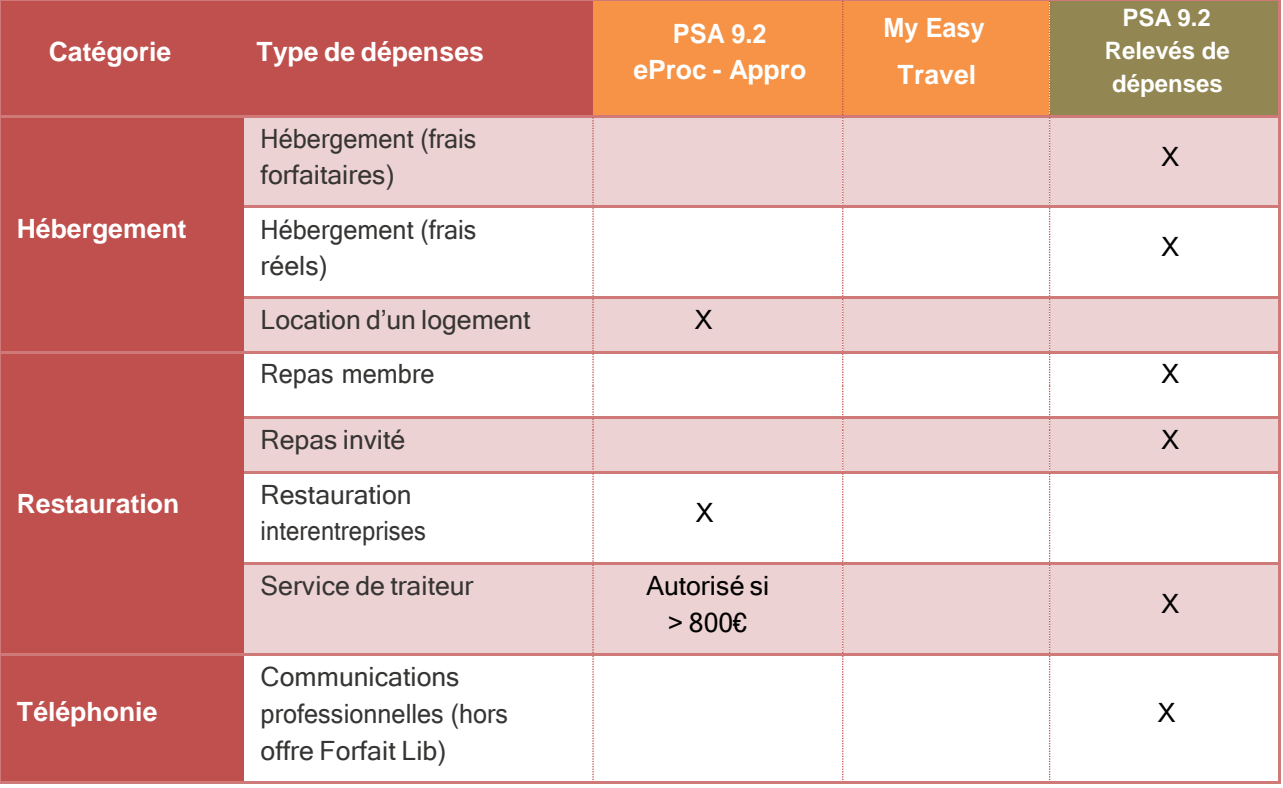

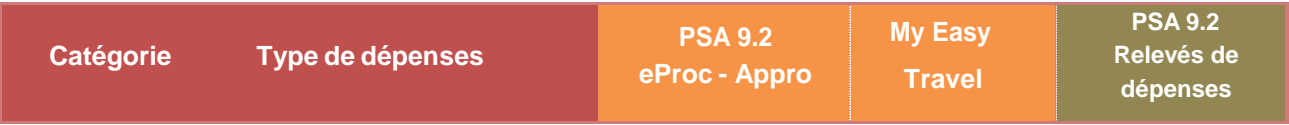

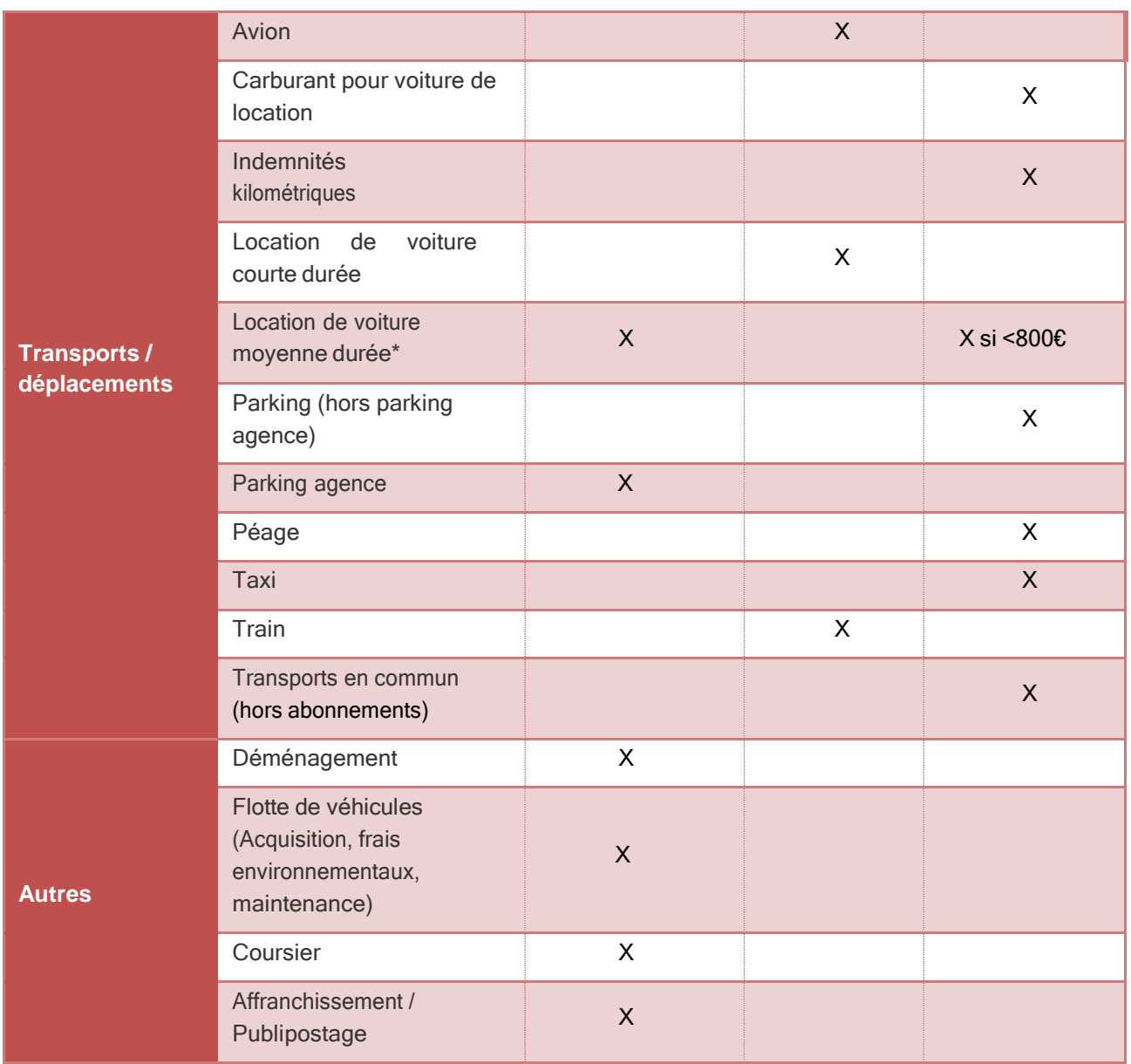

\*moyenne durée : > 1 mois et < 24 mois

## <span id="page-5-0"></span>**1.3 Principes généraux**

Le remboursement des frais des membres intervient dans le respect des procédures d'enregistrement et de validation en vigueur au sein de l'entreprise.

### **1.3.1 OUTIL**

<span id="page-5-1"></span>L'établissement des notes de frais (relevés de dépenses) se fait dans l'application PSA Finances 9.2, via l'outil « Déclaration Relevés de dépenses », accessible en ligne depuis le portail d'entreprise CGI, en respectant les règles d'utilisation de l'application.

### **1.3.2 JUSTIFICATIFS**

<span id="page-6-0"></span>Un justificatif peut être un reçu, une facture, etc., qui constitue une preuve de la dépense.

Il doit mentionner la date de la dépense, son montant, sa nature (objet de la dépense) et la TVA lorsqu'elle est applicable.

Les reçus de carte bancaire ne constituent donc pas un justificatif de dépenses.

Pour certains types de dépense, des documents particuliers sont requis (permis de conduire, carte grise, ordre de mission, etc.).

Chaque note de frais, dès lors qu'elle engage des frais au forfait (per diem), doit obligatoirement être accompagnée d'une copie de l'ordre de mission.

Le membre doit obligatoirement :

- Scanner les justificatifs de dépense et joindre les images à la note de frais dans l'outil de déclaration ;
- Envoyer les originaux de ses justificatifs de dépense, ainsi que les documents requis pour certaines dépenses, via les enveloppes « T » mises à sa disposition, en respectant les règles suivantes :
	- o mettre en première position l'**impression de la note de frais** (au format paysage),
	- o placer ensuite les originaux des justificatifs dans l'ordre où les dépenses correspondantes apparaissent dans la note de frais,
- o placer, éventuellement, les copies des documents particuliers (cf. ci-après),
	- o les justificatifs originaux ne doivent pas être collés, agrafés, attachés de quelque façon que ce soit, ni coupés ou surlignés.
	- Envoyer une seule note de frais (avec l'ensemble de ses justificatifs) par enveloppe.

<span id="page-6-1"></span>Toute dépense non justifiée ne pourra être remboursée.

#### **1.3.3 REGLES DE BONNE PRATIQUE**

Le membre doit enregistrer ses frais dans un relevé de dépenses via l'outil de déclaration :

- au fur et à mesure qu'il engage des frais pour CGI et au moins une fois par mois ;
- au plus tard 2 mois après la date de la dépense.

La date de dépense saisie ne doit pas être trop ancienne. Sinon, l'outil le signale au membre et une explication est requise pour la ligne de dépense antérieure à 60 jours (par rapport à la date du jour de saisie).

Il est impératif de :

- n'utiliser qu'un seul code projet dans une note de frais mensuelle (pour répondre aux besoins de la facturation Client) ;
- mentionner « Billable/Facturable » dans la zone "Type Facturation" pour chaque dépense imputée sur un code projet et à facturer au client ;
- bien choisir le type de la dépense en fonction de l'achat effectué;
- renseigner la description de la dépense par des informations pertinentes (par exemple : le nom de l'hôtel, le nom du restaurant, …).

Les dépenses doivent être déclarées à la date où elles ont été engagées, et être en cohérence avec la date des justificatifs fournis.

La qualité des scans de justificatifs est de la responsabilité du membre.

Le non-respect de ces règles a des impacts sur le cycle de validation de la note de frais et donc sur le remboursement des dépenses.

#### CGI Internal

Les enveloppes T sont prévues pour un contenu de 50g maximum. Le membre doit tenir compte de cette contrainte en limitant le nombre de lignes de dépenses saisies dans un même relevé de dépenses (aux alentours de la vingtaine).

Toute fausse déclaration expose le membre et l'entreprise à des sanctions pénales.

## <span id="page-7-0"></span>**1.4 Dépenses en devises**

Les dépenses doivent être déclarées dans la devise où elles ont été réglées, et être en cohérence avec la devise des justificatifs fournis.

Le montant remboursé pour une dépense en devises étrangères est calculé à partir de la devise renseignée dans la ligne de dépense et du taux de conversion vers l'euro présent dans l'outil à la date de la dépense.

Le membre peut modifier ce taux prédéfini dans l'outil et se faire ainsi rembourser sur la base du taux réel pratiqué par sa banque ou lors de l'opération de change. Pour cela, il lui faut joindre à sa note de frais, établie en devises, un justificatif qui mentionne le taux de change utilisé.

Les membres sont encouragés à anticiper leurs besoins de change, et à réaliser ces opérations auprès de leur banque avant leur départ.

## <span id="page-7-1"></span>**1.5 Perte des justificatifs**

Dans le **cas exceptionnel de perte de justificatif**, et **uniquement dans ce cas**, lors de l'établissement de sa note de frais dans l'outil, le membre doit :

- mentionner clairement « PERTE JUSTIF » dans la description de la ligne de dépense concernée ;
	- cocher la case « Reçu manquant » ;

fournir une attestation sur l'honneur (cf. Annexe 4) pour cette dépense.

Il est de la responsabilité du manager d'accorder ou non le remboursement lorsque le justificatif est égaré.

Lors de la validation des notes de frais, ces attestations sur l'honneur peuvent aussi être contrôlées par la comptabilité (avec impact sur le délai de validation de la note de frais).

NB : Pour des dépenses professionnelles, le membre se doit de produire des justificatifs valides. Dans le cas où le membre a perdu le justificatif d'une dépense, le membre doit privilégier la possibilité de demander au prestataire un duplicata de ce justificatif. En dernier recours, il peut fournir une copie de son relevé de compte bancaire (extrait de relevé de compte) prouvant la dépense.

## <span id="page-7-2"></span>**1.6 Carte Corporate CGI**

La Carte Corporate Visa BNP doit être privilégiée pour le règlement des frais professionnels et pour tout membre engageant des dépenses plus de 3 fois dans une année pour un montant supérieur à 500€ annuel. A défaut, le membre devra engager les frais en amont du processus de remboursement.

Les avances de fonds ne sont pas accordées à l'exclusion des membres nouvellement embauchés n'ayant pas pu encore disposer d'une Carte Corporate Visa BNP, dans un délai de 2 mois à compter de leur date d'entrée.

## <span id="page-8-0"></span>**1.7 Liste des documents complémentaires**

Cette politique de notes de frais fait référence à divers sujets :

- Carte [Corporate](http://portal.ent.cgi.com/ab/func/gp/org/fr/Pages/Carte-Corporate-CGI.aspx) CGI
- Téléphonie mobile : offre [Forfait](http://portal.ent.cgi.com/ab/func/is/org/fr/forfait-lib/Pages/default.aspx) Lib'
- Flotte de [véhicule](http://portal.ent.cgi.com/ab/func/gp/org/fr/Pages/V%C3%83%C2%A9hicules-de-Fonction.aspx)
- Gestion des [voyages.](http://portal.ent.cgi.com/ab/func/fin/gss/travel/org/fr/Pages/default.aspx)

Pour ces sujets, tous les documents en vigueur chez CGI sont disponibles sur le site CynerGI. Les formulaires « Ordre de mission » sont disponibles sur le Centre de service RH.

# <span id="page-9-0"></span>2 TRANSPORTS

## <span id="page-9-1"></span>**2.1 Généralités**

Le membre est tenu de choisir le moyen de transport qui a le meilleur rapport qualité / temps / prix dans le cadre des règles définies dans la présente note, et dans la politique Voyages CGI France. Tout voyage (aérien, ferroviaire) et toute location de véhicule courte durée doivent obligatoirement être réalisés auprès du prestataire de voyage (actuellement HRG) :

- via l'outil de réservation en ligne **My Easy Travel** (disponible dans CynerGI > Mon CGI > Achats > CGI Travel France > [Gestion de Voyages](http://portal.ent.cgi.com/ab/func/fin/gss/travel/org/fr/Pages/Gestion-de-voyages.aspx)**) pour les voyages simples** point à point (pas de voyage circulaire : Paris-Montréal-New York-Paris, par exemple)
- via **l'agence de voyages HRG** par email (bon de commande disponible dans CynerGI > Mon CGI > Achats > CGI Travel France > Gestion de [Voyages](http://portal.ent.cgi.com/ab/func/fin/gss/travel/org/fr/Pages/Gestion-de-voyages.aspx)**) pour les voyages complexes** (avec plusieurs correspondances, par exemple), **urgents** (départ à moins de 4 heures ouvrables), voyages en groupe ou encore souscription d'abonnement.

Les déplacements réservés par un autre moyen doivent être justifiés et approuvés préalablement par le manager. Cela vise en particulier les situations où le tarif proposé par l'outil My Easy Travel serait plus onéreux que celui identifié par ailleurs (exemples : hôtel, train).

Pour toute demande de remboursement d'un billet de train ou d'avion, non commandé sur My Easy Travel ou par téléphone auprès du plateau du prestataire HRG, la preuve de voyage (billet composté, par exemple) ainsi que l'original de la facture doivent être joint à la note de frais.

La raison du non respect de la politique voyage devra être indiquée dans la description de la dépense. L'achat de billets non remboursables doit être privilégié dans deux cas :

- lorsque les dates et heures de voyage sont connues/figées avec certitude, OU
- si le coût du billet, ajouté à deux fois la pénalité estimée de changement d'itinéraire ou d'horaire, est inférieur à un billet comparable sans restriction. *Exemple : si un billet remboursable sans restriction est offert à 1000€ et qu'un billet non remboursable est offert à 800 € + 150 € de frais en cas d'annulation ou d'échange, le billet remboursable sera choisi puisque le billet non* remboursable coûterait 100 € de plus s'il était échangé deux fois (= (2 x 150 €) + 800 € = 1 100 €)

Un voyage à titre personnel peut être combiné à un voyage à titre professionnel uniquement si cela n'entraine pas de coût supplémentaire pour CGI. Il doit faire l'objet de l'accord d'un membre du Cabinet Meeting (cf. annexe 5) sur la base d'une étude comparative de coûts.

### **2.1.1 TRANSPORTS FERROVIAIRES**

<span id="page-9-2"></span>Les règles de voyage en transports ferroviaires applicables sont précisées dans la Politique Voyages CGI France, présente dans CynerGI > Mon CGI > Achats > CGI Travel France > Gestion de [Voyages.](http://portal.ent.cgi.com/ab/func/fin/gss/travel/org/fr/Pages/Gestion-de-voyages.aspx)

### **2.1.2 TRANSPORTS AERIENS**

<span id="page-9-3"></span>Les règles de voyage en transports aériens applicables sont précisées dans la Politique Voyages CGI France, présente dans CynerGI > Mon CGI > Achats > CGI Travel France > Gestion de [Voyages.](http://portal.ent.cgi.com/ab/func/fin/gss/travel/org/fr/Pages/Gestion-de-voyages.aspx) 

## <span id="page-10-0"></span>**2.2 Transports pour se rendre sur l'agence ou le site de rattachement du member**

#### **2.2.1 PRINCIPE : UTILISATION DE TRANSPORTS EN COMMUN**

<span id="page-10-1"></span>Dans un souci de respect de l'environnement et de sécurité, l'utilisation des transports en commun est la règle.

#### **2.2.2 TRANSPORTS EN COMMUN URBAINS**

<span id="page-10-2"></span>En cas d'utilisation des transports en commun urbains, le remboursement de l'abonnement est pris en charge à 100% par l'entreprise (régie d'agglomération, RATP, SNCF Transilien).

#### **2.2.3 TRANSPORTS EN COMMUN INTERURBAINS REGIONAUX ET INTER REGIONAUX**

<span id="page-10-3"></span>En cas d'utilisation de transports en commun interurbains régionaux et interrégionaux :

- Le remboursement de l'abonnement de train express régional (TER et assimilés) utilisé sur le périmètre d'une région est pris en charge à hauteur de 100 % sur une base seconde classe.
- Le remboursement de l'abonnement de train express régional (TER et assimilés) utilisé sur le périmètre interrégional, ou de l'abonnement de train à grande vitesse (TGV), est pris en charge à hauteur de 50 % sur une base seconde classe.

#### **2.2.4 AUTRES MODES DE TRANSPORTS**

<span id="page-10-4"></span>Lorsque l'agence ou le site de rattachement n'est pas accessible par les transports en commun et/ ou que le membre préfère, pour des raisons personnelles, utiliser son propre véhicule, aucun remboursement n'est pris en charge par CGI.

#### **2.2.5 FRAIS ANNEXES**

<span id="page-10-5"></span>Il est précisé que les frais pour gagner une station de transport en commun et les frais de stationnement associés à l'utilisation de transports en commun sont laissés à la charge du membre.

#### **2.2.6 MODALITES DE DECLARATION ET DE CONTROLE D'UN ABONNEMENT DE TRANSPORT**

<span id="page-10-6"></span>Pour pouvoir bénéficier de la prise en charge de tout ou partie des frais de transport par CGI, chaque membre doit déclarer l'abonnement et produire le justificatif attestant de la réalité de cet abonnement selon la procédure administrative applicable.

Cette procédure est disponible dans CynerGI > Mon CGI > DRH > Rémunération et avantages sociaux

> Avantages complémentaires > [Remboursement](http://portal.ent.cgi.com/ab/func/hr/org/fr/comp-benefits/cb/Pages/tr.aspx) de vos frais de transport.

Dans ce cadre, le membre doit aussi déclarer tout changement d'abonnement ainsi que la date à laquelle il n'utiliserait plus les transports en commun.

## <span id="page-11-0"></span>**2.3 Transports pour se rendre hors de l'agence ou du site de rattachement du membre**

#### **2.3.1 PRINCIPE : TRANSPORTS EN COMMUN**

<span id="page-11-1"></span>Dans un souci de respect de l'environnement et de sécurité, l'utilisation des transports en commun est la règle, en dehors des cas prévus à l'article 2.3.3.

#### **2.3.2 UTILISATION DU VEHICULE PERSONNEL POUR CONVENANCE PERSONNELLE**

<span id="page-11-2"></span>Lorsque les transports en commun existent et sont disponibles, conformément à l'article 2.3.1 précédent, mais que, pour des raisons qui lui sont propres, le membre souhaite utiliser son véhicule personnel, il pourra, avec l'accord de son manager, se voir rembourser des indemnités kilométriques comme suit :

Calcul du nombre de KM remboursés pour un aller :

#### **KM remboursés = distance « domicile => client » – distance « domicile => agence »**

#### Tarif applicable :

Le coût du kilomètre remboursé applicable est au taux faible, défini par le barème 2 (annexe 2 – taux faible) dans la limite du montant remboursé s'il avait pris les transports en commun.

#### Montant journalier applicable :

#### **Montant journalier = 2 x (KM remboursés) x (taux faible)**

Le remboursement des indemnités kilométriques se fait sur la base d'un aller-retour par jour.

Le montant journalier du remboursement et/ou le nombre de Km journaliers remboursés devra figurer expressément dans l'ordre de mission.

En cas de covoiturage effectué avec au moins 3 salariés CGI se rendant sur le même lieu de mission, le montant journalier applicable au membre utilisant son véhicule, sera calculé sur la base du barème 1 (annexe 1 - taux élevé).

Les noms des autres salariés transportés devront être indiqués au moment de l'établissement de la note de frais.

Dans ce cas, la limite du montant remboursé s'il avait pris les transports en commun n'est pas applicable.

#### **2.3.3 UTILISATION D'UN VEHICULE PERSONNEL POUR AUTRES RAISONS**

<span id="page-11-3"></span>Lorsque le lieu de mission n'est pas accessible en transport en commun, le membre pourra utiliser son véhicule personnel (hors cas prévus à l'article 2.3.4).

De même, lorsque le temps réel de parcours (base porte à porte **entre l'agence et le client**), en prenant les transports en commun aux horaires effectifs de la mission, est supérieur ou égal à 2h30 aller-retour, le membre pourra utiliser son véhicule personnel (hors cas prévus à l'article 2.3.4).

Le membre pourra, avec l'accord de son manager, se voir rembourser des indemnités kilométriques comme suit :

Calcul du nombre de KM remboursés pour un aller :

#### **KM remboursés = distance la plus courte entre « domicile – client » & « agence – client »**

Tarif applicable :

Le coût du kilomètre remboursé applicable est au taux élevé, défini par le barème 1 (annexe 1 – taux élevé).

Montant journalier applicable :

#### **Montant journalier = 2 x (KM remboursés) x (taux élevé)**

Le remboursement des indemnités kilométriques se fera sur la base d'un aller-retour par jour.

Le montant journalier et/ou le nombre de Km journaliers remboursés du remboursement devra figurer expressément dans l'ordre de mission.

#### **2.3.4 UTILISATION D'UN VEHICULE DE LOCATION**

<span id="page-12-0"></span>Dans le cas particulier d'une mission (sur site unique ou multi sites) d'une durée minimale d'un mois, en grand déplacement, impliquant à titre indicatif pour le membre de parcourir une distance totale de

1.500 km ou plus (exemple : 75 km / 20 jours), le manager pourra mettre à sa disposition une voiture de location. Toutefois, un véhicule de location peut également être mis à disposition quel que soit la distance à parcourir.

En cas de volonté exprimée du membre de ne pas bénéficier du véhicule de location et d'utiliser son véhicule personnel, le membre pourra, avec l'accord de son manager, se voir rembourser des indemnités kilométriques selon le principe suivant :

Calcul du remboursement :

#### **KM remboursés = distance « domicile - client » – distance « domicile - agence »**

Tarif applicable :

Le coût du kilomètre remboursé applicable est au taux faible, défini par le barème 2 (annexe 2 – taux faible)

En tout état de cause, et y compris en cours de mission, ces dispositions devront figurer expressément dans un ordre de mission.

Lorsque le véhicule de location représente une solution moins onéreuse que l'utilisation du véhicule personnel, le manager pourra imposer l'utilisation du véhicule de location.

### **2.3.5 PARTENAIRES CGI POUR VEHICULES DE LOCATION**

<span id="page-12-1"></span>Conformément à la Politique Voyages, les prestataires de véhicule de location, partenaires de CGI, sont actuellement (à titre d'information et susceptibles d'être modifiés) :

- Avis/Budget et Europcar, pour les locations de courte durée (< 1 mois), à utiliser en priorité,
- Avis Flex, pour les locations de moyenne durée (> 1 mois et < 24 mois).

Les règles de voyage applicables pour la location de voiture courte et moyenne durée sont précisées dans la Politique Voyages CGI France, présente dans CynerGI > Mon CGI > Achats > CGI Travel France > [Gestion](http://portal.ent.cgi.com/ab/func/fin/gss/travel/org/fr/Pages/Gestion-de-voyages.aspx) de [Voyages.](http://portal.ent.cgi.com/ab/func/fin/gss/travel/org/fr/Pages/Gestion-de-voyages.aspx) 

La voiture doit être rendue avec le plein d'essence : le remboursement des frais d'essence se fait sur la base de justificatifs, en précisant le nombre de kilomètres parcourus.

Les frais annexes liés à l'utilisation du véhicule de location tels que stationnement, péage ou abonnement sont remboursés sur justificatifs lorsque l'ordre de mission le précise (donc après accord préalable du manager).

Les contraventions pour infraction au code de la route et/ou pour stationnement illégal ne sont pas prises en charge par l'entreprise.

Aucune assurance supplémentaire ne doit être souscrite lors de la location chez un prestataire partenaire de CGI.

## <span id="page-13-0"></span>**2.4 Clauses limitatives**

Sur une même partie de trajet, le membre ne peut pas cumuler le remboursement de transports urbains ou interurbains régionaux ou interrégionaux avec le remboursement d'indemnités kilométriques.

Dans le cadre des trajets professionnels, il est interdit de prendre en charge, avec son véhicule ou celui mis à disposition, des personnes contre paiement (personnes mises en relation via un site de covoiturage, par exemple).

#### **2.4.1 INDEMNITES KILOMETRIQUES ET ABONNEMENT AUX TRANSPORTS EN COMMUN**

<span id="page-13-1"></span>Il n'est pas possible de cumuler le remboursement d'un abonnement aux transports en commun et le remboursement d'indemnités kilométriques.

Les membres sont donc tenus de déclarer l'arrêt ou la modification de leur abonnement de transport en commun en cas d'utilisation de leur véhicule personnel, excepté dans le cas d'un déplacement ponctuel de très courte durée.

### **2.4.2 INDEMNITES KILOMETRIQUES ET CARBURANT**

<span id="page-13-2"></span>Les barèmes kilométriques (cf. annexes) incluent notamment les coûts liés au carburant.

Il n'est donc pas possible de cumuler le remboursement du carburant et le remboursement d'indemnités kilométriques.

#### **2.4.3 CARTE DE PARKING ET ABONNEMENT AUX TRANSPORTS EN COMMUN**

<span id="page-13-3"></span>Il n'est pas possible de cumuler le remboursement d'un abonnement aux transports en commun et la prise en charge par l'entreprise d'une carte de parking.

Les membres sont donc tenus de déclarer l'arrêt de leur abonnement de transport en commun dès lors qu'ils bénéficient d'une carte d'abonnement au parking de l'un des sites de CGI.

## <span id="page-13-4"></span>**2.5 Déclaration des Indemnités kilométriques**

Lors de l'établissement de la note de frais dans l'outil, la ligne de dépense sera créée selon ce qui suit :

- La date doit être la date réelle du trajet
- Le type de dépense doit être « kilométrage »
- La description doit mentionner le motif du déplacement, le lieu de départ et le lieu d'arrivée
- Le code transport doit indiquer le tarif applicable (en cohérence avec les informations présentes dans l'ordre de mission)
- Le nombre de kilomètres doit être indiqué dans la zone prévue « km », en cohérence avec les informations présentes dans l'ordre de mission.

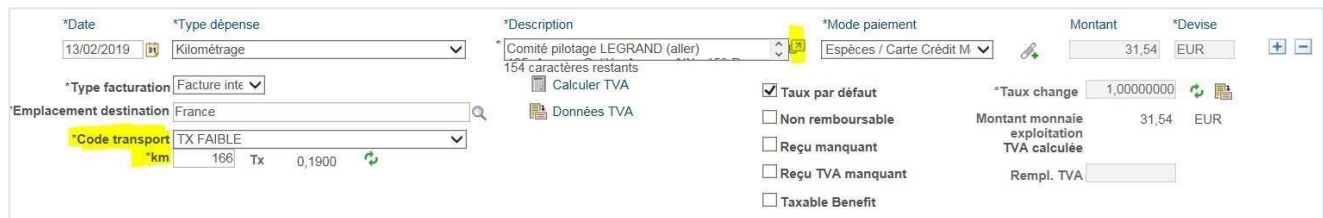

Le système calcule alors automatiquement le montant de la dépense.

Il est possible de saisir plus facilement les indications dans la description en utilisant la flèche à droite de cette zone :

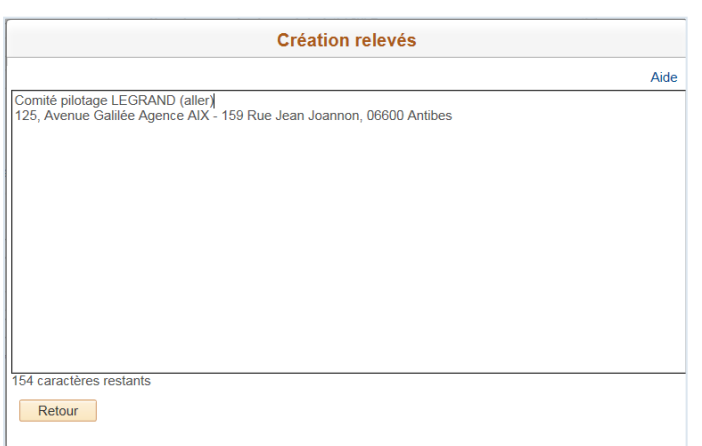

Une copie de l'ordr e de m issio n, signé des 2 parties, doit être systématiquement jointe à chaque note de frais comportant des indemnités kilométriques.

Une copie de la carte grise doit être jointe, en tant que justificatif, lorsque le membre demande un remboursement d'indemnités kilométriques pour la 1ère fois, lorsqu'il change de véhicule et a minima une fois par an.

De préférence, une ligne de dépense sera saisie par date de trajet.

NB : Les remboursements de frais kilométriques ne couvrent que les déplacements professionnels au départ de l'entreprise. Le trajet domicile-entreprise n'est donc pas pris en compte hormis dans le cas de grands déplacements.

## <span id="page-15-1"></span><span id="page-15-0"></span>**2.6 Autres transports**

#### **2.6.1 TAXI**

L'utilisation du taxi/mototaxi est soumise à l'autorisation préalable du manager.

Pour toute demande de remboursement d'un déplacement effectué en taxi, le lieu de départ (par exemple, adresse du domicile/adresse du site de rattachement du membre) et celui d'arrivée (par exemple, adresse du client) doivent clairement être mentionnés dans la description de la dépense.

**Un reçu précisant la date, le montant de la dépense, le point de prise en charge et la destination de chaque course est exigé**. A défaut de ces précisions, la dépense ne sera pas remboursée et la note de frais pourra être refusée.

### **2.6.2 UTILISATION DE VÉLOS EN LOCATION PARTAGEE**

<span id="page-15-2"></span>Les abonnements à un service public de location de vélos (Vélib, Vélo'v, ...) sont pris en charge par l'entreprise à hauteur de 100 %.

Le membre doit déclarer l'abonnement et produire le justificatif attestant de la réalité de cet abonnement selon la procédure administrative applicable, disponible dans CynerGI > Mon CGI > DRH > Rémunération et avantages sociaux > Avantages complémentaires > [Remboursement](http://portal.ent.cgi.com/ab/func/hr/org/fr/comp-benefits/cb/Pages/tr.aspx) de vos frais de [transport.](http://portal.ent.cgi.com/ab/func/hr/org/fr/comp-benefits/cb/Pages/tr.aspx) 

Le remboursement de cet abonnement peut être cumulé avec celui d'un autre moyen de transport en commun.

#### **2.6.3 UTILISATION D'UN VEHICULE POUR JOINDRE UNE GARE FERROVIAIRE OU ROUTIERE, OU UN AEROPORT**

<span id="page-15-3"></span>Pour joindre une gare ferroviaire ou routière ou un aéroport, afin de se rendre hors du site de rattachement du membre, le membre utilise de préférence les transports en commun. En cas d'impossibilité justifiée notamment pour répondre aux exigences horaires de la mission, ces frais (taxi, IK, parking…) sont pris en charge sur justificatif.

### **2.6.4 PARALYSIE DES TRANSPORTS EN COMMUN**

<span id="page-15-4"></span>Dans des circonstances exceptionnelles paralysant les transports en commun, il sera accepté, même a posteriori, le remboursement d'indemnités kilométriques sur la base du barème N° 1 (taux fort) pour la journée considérée, dès lors que l'utilisation du véhicule personnel a bien permis au membre de se rendre en mission, à l'agence ou à son site de rattachement, et que le salarié n'aura pas pu être en télétravail.

# <span id="page-16-0"></span>3 HEBERGEMENT

## <span id="page-16-1"></span>**3.1 Généralités**

L'une des deux options est possible :

- Le recours aux frais réels plafonnés sur justificatifs,
- Le recours au montant forfaitaire (per diem ou indemnités journalières).

Le membre partage, avec son manager, son choix de mode de remboursement au moment de l'établissement de son ordre de mission. Le membre effectue ce choix avant le premier déplacement ; ce choix est validé par le manager et doit être le plus stable possible. Le membre pourra néanmoins le modifier, en accord avec son manager. La modification devra alors être formalisée par écrit dans l'ordre de mission.

Dans tous les cas, les frais d'hébergement comprennent la nuit, le petit déjeuner, le dîner et la taxe de séjour (ce qui constitue une nuitée).

## <span id="page-16-3"></span><span id="page-16-2"></span>**3.2 Les déplacements en France métropolitaine**

#### **3.2.1 REGIME DES DEPENSES REELLES**

Les frais d'hébergement sont remboursés, sur présentation des justificatifs correspondants, selon les plafonds journaliers suivants :

- Région Parisienne : 155 euros par nuitée, dont 135€ pour la nuit (comprenant le petit déjeuner) auxquels s'ajoutent 20€ pour le repas du soir
- Province : 125 euros par nuitée, dont 110€ pour la nuit (comprenant le petit déjeuner) auxquels s'ajoutent 15€ pour le repas du soir

Pour une semaine complète de déplacement, le nombre de nuitées varie de 1 à 4, étant entendu que le membre rentre chaque week-end.

Toute dépense d'hébergement supérieure à ces plafonds reste à la charge du membre, sauf accord écrit de son manager ou dispositions exceptionnelles (affluence dans une métropole sur une période donnée rendant la disponibilité des hôtels plus réduite, offre hôtelière limitée à proximité du lieu de mission…).

Les règles sur l'hébergement (processus de réservation et facturation) sont précisées dans la Politique Voyages CGI France, présente dans CynerGI > Mon CGI > Achats > CGI Travel France > [Gestion de](http://portal.ent.cgi.com/ab/func/fin/gss/travel/org/fr/Pages/Gestion-de-voyages.aspx) [Voyages](http://portal.ent.cgi.com/ab/func/fin/gss/travel/org/fr/Pages/Gestion-de-voyages.aspx)**.**

### **3.2.2 REGIME DU MONTANT FORFAITAIRE (PER DIEM)**

<span id="page-16-4"></span>Ces barèmes, pour être appliqués, doivent répondre aux dispositions URSSAF : la distance « lieu de résidence  $\rightarrow$  lieu de travail » doit être supérieure ou égale à 50 km – aller et le temps de transport en commun pour parcourir cette distance - aller doit être supérieure ou égale à 1 h 30, ce qui recouvre la notion de « Grand déplacement » (cf. définition).

Toute autre situation relève du barème des dépenses réelles.

Les frais d'hébergement sont remboursés selon les plafonds journaliers suivants :

- Paris (75) et départements 92/93/94 : 80 euros par nuitée
- Autres départements métropolitains : 70 euros par nuitée.

Pour une semaine complète de déplacement, le nombre de nuitées varie de 1 à 4, étant entendu que le membre rentre chaque week-end.

## <span id="page-17-0"></span>**3.3 Déplacements à l'étranger et en outre-mer**

Tout déplacement à l'étranger ou en outre-mer, non refacturé à un client ou au Groupe CGI, doit être validé au préalable par un membre du Cabinet Meeting (cf. annexe 5), sous forme d'une demande d'engagement de dépenses, à minima par mail.

Toutes les demandes devront être validées au niveau du Président de la SBU.

Les déplacements à l'étranger ou en outre-mer suivent un régime de dépenses réelles sans plafond journalier. Ils seront remboursés sur présentation des justificatifs.

## <span id="page-17-2"></span><span id="page-17-1"></span>**3.4 Autres frais**

#### **3.4.1 ANNULATION**

Conformément à la politique Voyages, toute annulation doit être signalée au prestataire (HRG actuellement) dans les délais prescrits (généralement au moins 24h avant l'arrivée) pour éviter toute facturation.

En cas d'absence de signalement, les frais d'hébergement pourront ne pas être remboursés.

#### **3.4.2 LOCATION**

<span id="page-17-3"></span>Pour les missions d'une durée supérieure à 3 mois et inférieure à 24 mois, une solution locative doit être étudiée en lien avec un relais Achats de la BU, si celle-ci s'avère plus économique que la réservation d'un logement en résidence hôtelière ou en appart 'hôtel. Ce choix peut être à l'initiative du membre ou du manager et doit être mentionné dans l'ordre de mission.

L'entreprise prend en charge le montant du loyer et de la caution sur justificatifs ainsi que les éventuels frais en cas de fin de mission prématurée par rapport à une date différente de la date initialement prévue.

# <span id="page-18-0"></span>4 RESTAURATION

Pour une dépense de restauration et les besoins liés à la gestion de la TVA,

- les repas de membres et d'invités (personnes non membres de CGI) doivent être distingués
- les déjeuners et autres repas (petit déjeuner, diner) doivent être distingués
- de même, les frais de repas et les boissons alcoolisées. Cette

distinction se fait par le choix du type de dépenses approprié.

La déclaration de la dépense doit être la plus cohérente possible avec les taux de TVA mentionnés sur le justificatif fourni.

La notion de petit-déjeuner, déjeuner ou dîner est obligatoire : cette notion est à indiquer dans la description de la ligne de la dépense. Ainsi, pour une même date, chaque repas doit être déclaré sur une ligne de dépense distincte.

Les bonnes pratiques CGI impliquent que le membre ayant le plus haut niveau hiérarchique prenne en charge les frais de restauration lorsque plusieurs membres CGI participent au même repas. La liste des participants à ce repas est à saisir dans le système (via le bouton « Participants »).

## <span id="page-18-2"></span><span id="page-18-1"></span>**4.1 Déplacements en France métropolitaine**

#### **4.1.1 FRAIS DE DEJEUNER**

Le membre bénéficiant de Titre Restaurant, aucun autre remboursement ne peut être effectué au titre d'un déjeuner, en dehors des cas d'invitations (interne/externe) mentionnés ci-après.

### **4.1.2 FRAIS DE REPAS SUR LE TRAJET**

<span id="page-18-3"></span>En cas de grand déplacement dans la journée (si départ train/avion **avant 7h** et/ou arrivée train/avion

**après 21h**), les repas suivants sont pris en charge, sur frais réels justifiés et plafonnés à :

- Repas du soir (diner) : 15 €
- Petit déjeuner : 6 €

### <span id="page-18-4"></span>**4.2 Invitation client externe**

Pour toute invitation de clients externes, lors de l'établissement de la note de frais, le membre doit obligatoirement indiquer :

- le nom de l'établissement et le nombre de convives dans la description de la dépense :
- le motif de l'invitation dans la description de la dépense ;

Pour chaque convive : le nom de la personne, le nom de la Société et son titre en utilisant le bouton « Participants » qui lui est proposé.

## <span id="page-18-5"></span>**4.3 Invitation interne**

Aucune invitation interne entre membres n'est autorisée.

Seul, un manager peut engager une dépense de restauration en interne vis-à-vis de ses membres. Lors de l'établissement de sa note de frais, le manager doit obligatoirement indiquer :

- le nom de l'établissement et le nombre de convives dans la description de la dépense ;
- Pour chaque convive : le nom de la personne, le nom de la division et son titre en utilisant le bouton « Participants » qui lui est proposé.

Cette dépense sera validée par son propre manager.

# <span id="page-19-0"></span>5 TELEPHONIE

Les membres peuvent bénéficier de la politique de téléphonie mobile en vigueur et actuellement dénommée « [Forfait](http://portal.ent.cgi.com/ab/func/is/org/fr/forfait-lib/Pages/default.aspx) lib' ».

Dans des cas exceptionnels, le membre pourra se voir rembourser des frais téléphoniques validés au préalable par sa hiérarchie, notamment dans le cas de frais légitimement engagés dans le cadre de la mission et non couverts par le Forfait lib' (exemple : appels hors forfait passés à l'étranger dans le cadre professionnel).

Ces frais de téléphone corrélés à une mission seront remboursés sur présentation de la copie de la facture détaillée, sur laquelle seront mis en évidence les montants concernés et déclarés dans la note de frais.

Un membre ne peut en aucun cas prétendre au remboursement d'un terminal de téléphonie mobile.

## <span id="page-19-1"></span>6 AUTRES DEPENSES HORS FRANCE METROPOLITAINE

## <span id="page-19-2"></span>**6.1 Laverie et pressing**

Les dépenses indispensables de blanchissage (laverie et pressing) sont remboursées pour les déplacements de plus de cinq jours pleins, sous réserve de présentation du justificatif.

## <span id="page-19-3"></span>**6.2 Pourboires**

Lorsqu'ils correspondent aux pratiques locales, restent raisonnables et sont mentionnés sur un justificatif, les pourboires sont remboursables.

## <span id="page-19-4"></span>**6.3 Autres**

Les autres dépenses, de type :

- Location et achat de films ou vidéos
- Minibar
- …etc.

ne peuvent en aucun cas être considérées comme des frais professionnels. Ces dépenses ne seront pas remboursées et la note de frais sera refusée.

# <span id="page-20-0"></span>7 AUTRES COMPENSATIONS

Ces **compensations ne donnent pas lieu à l'établissement d'une note de frais** : elles passent directement par la paie.

## <span id="page-20-1"></span>**7.1 Prime d'éloignement**

Dans le cadre de missions éloignées avec une certaine récurrence, afin de compenser les contraintes liées à l'éloignement du membre du fait de son activité professionnelle, le membre peut bénéficier d'une prime s'il se trouve effectivement éloigné de son domicile :

 au moins 20 nuits par trimestre glissant par mois entier, d'un montant brut de 200€ (**B**rut **B**ulletin de **S**alaire – BBS)

ou

 si le nombre de nuitées par trimestre (glissant) est supérieur ou égal à 30, d'un montant brut de 300€ (**B**rut **B**ulletin de **S**alaire – BBS).

Toutefois, l'entité peut verser des primes exceptionnelles complémentaires pour les membres éloignés sur une période plus conséquente sur le trimestre.

Le nombre de nuitées estimé est indiqué au moment de l'établissement de l'ordre de mission.

## <span id="page-20-3"></span><span id="page-20-2"></span>**7.2 Compensation du temps de trajet et délais de route**

#### **7.2.1 EN FRANCE METROPOLITAINE**

Lorsque le temps de trajet du membre dépasse le temps normal de trajet entre le domicile et le lieu habituel de travail, ce dépassement fait l'objet d'une contrepartie financière.

Les temps de trajets sont prédéterminés au moment de l'établissement de l'ordre de mission. Les trajets effectués pendant le temps de travail ne sont pas concernés.

<span id="page-20-4"></span>Il est calculé de la manière suivante :

#### **Temps compensé =**

#### **Temps de trajet réel (Domicile / Client) – Temps de trajet réel (Domicile / Agence)**

La compensation du temps de trajet est fixée par tranche d'heures de dépassement :

- **2 € /h** la première heure de dépassement par trajet aller journalier
- **4 €/h** au-delà d'une heure (dès la 1 ère heure de dépassement) par trajet aller journalier
- **6 €/h** au-delà de 2 heures (dès la 1ère heure de dépassement) par trajet aller journalier Le nombre d'heure(s) journalier à compenser est mentionné dans l'ordre de mission.

Cette compensation est versée dans le mois qui suit chaque trimestre civil sur une base auto-déclarative validée par le manager.

### **7.2.2 EN OUTRE MER ET A L'ETRANGER**

<span id="page-21-0"></span>Les temps passés dans un avion pour se rendre en mission éloignée en outre-mer ou à l'étranger, durant le week-end, un jour férié et/ou en dehors de la plage 8h-19h en semaine, font l'objet d'une compensation de préférence sous forme d'heures de récupération ou à défaut d'une compensation pécuniaire.

Ces temps sont compensés au taux horaire normal du salarié selon le calcul suivant :

#### **Salaire B**rut **B**ulletin de **S**alaire **/ 151,67 x nombre d'heures à compenser.**

Les heures de trajet effectué un dimanche ou un jour férié ne sont pas majorées. Ces

heures ne sont pas considérées comme des heures supplémentaires.

Le choix du mode de compensation (récupération ou paiement) est opéré par le manager. Cette compensation est précisée dans l'ordre de mission.

# <span id="page-22-0"></span>8 ENTREE EN VIGUEUR

Le présent document annule et remplace la précédente Politique Notes de frais qui se substituait, elle, aux précédentes normes (FSD, NDF Policy) relatives au même sujet. Il s'applique aux frais de séjour et déplacements professionnels effectués à compter du 1 er mars 2019.

Fait à Courbevoie, le 1er juin 2020

Spacefor

Olivier SPREAFICO Benoit FROMENT

 $\mathbb{P}$ 

Directeur Administratif et Financier Directeur des Ressources Humaines

# <span id="page-23-0"></span>9 ANNEXES

## <span id="page-23-1"></span>**9.1 Annexe 1 : Barème kilométrique pour utilisation du véhicule personnel**

Ce barème ne s'applique pas aux véhicules de fonction ou de location qui pourraient être mis à la disposition des membres.

Le remboursement des indemnités kilométriques est subordonné à l'accord préalable et écrit du supérieur hiérarchique, concrétisé par l'ordre de mission, qui indiquera le barème appliqué.

Ce remboursement couvre notamment les frais de carburant.

Une photocopie du permis de conduire et de la carte grise du véhicule utilisé pour les déplacements devra être fournie une fois par an.

Le **barème n° 1 (taux élevé)** est fixé à **0,50 euros du kilomètre parcouru pour une voiture**, et à **0,33 euros du kilomètre parcouru pour un 2 roues** (Moto/scooter >50 cc).

Les frais annexes liés à l'utilisation du véhicule personnel tels que stationnement, péage, abonnement sont remboursés sur justificatifs après accord préalable du responsable hiérarchique.

Les frais liés à l'entretien du véhicule ou aux infractions au code de la route ne sont pas pris en charge par l'entreprise.

## <span id="page-23-2"></span>**9.2 Annexe 2 : Barème kilométrique pour utilisation du véhicule personnel pour convenance personnelle**

Ce barème ne s'applique pas aux véhicules de fonction ou de location qui pourraient être mis à la disposition des membres.

Le remboursement des indemnités kilométriques est subordonné à l'accord préalable et écrit du supérieur hiérarchique, concrétisé par l'ordre de mission, qui indiquera le barème appliqué.

Ce remboursement couvre notamment les frais de carburant.

Une photocopie du permis de conduire et de la carte grise du véhicule utilisé pour les déplacements devra être fournie une fois par an.

Le **barème n° 2 (taux faible)** est fixé **à 0,19 euros du kilomètre parcouru pour une voiture**, et à **0,13 euros du kilomètre parcouru pour un 2 roues** (Moto/scooter >50 cc).

Les frais annexes liés à l'utilisation du véhicule personnel tels que stationnement, péage, abonnement sont remboursés sur justificatifs après accord préalable du responsable hiérarchique.

Les frais liés à l'entretien du véhicule ou aux infractions au code de la route ne sont pas pris en charge par l'entreprise.

## <span id="page-24-0"></span>**9.3 Annexe 3 : Assurance Auto Mission**

La police de l'entreprise garantit les membres lorsqu'ils utilisent leurs propres véhicules quatre roues ou deux roues à moteur immatriculés en France, dans le cadre de missions professionnelles et sous réserve de l'accord exprès de leur supérieur hiérarchique, concrétisé par l'ordre de mission.

Elle s'applique :

- que ces véhicules soient la propriété du membre, mis à sa disposition ou qu'il en ait la jouissance dans le cadre de prêt ou de contrat de location longue durée.
- que des Indemnités kilométriques lui soient remboursées ou non (l'ordre de mission permet le bénéfice de la police d'assurance selon les conditions en vigueur).
- lorsque le véhicule n'est pas utilisé pour convenance personnelle.

En cas de sinistre, l'entité du membre a identifié un relais assurance qui l'accompagne dans les démarches à suivre et qui est l'interlocuteur de proximité du membre en ce qu'il dispose de toutes les informations nécessaires au bon traitement du dossier. Le membre est informé par son entité de son relais assurance.

Pour le détail des couvertures et des franchises, voir le guide « Assurance auto-mission / déplacements » disponible dans CynerGI > Mon CGI > DRH > Rémunération et avantages sociaux > Avantages complémentaires > Assurance [auto-mission.](http://portal.ent.cgi.com/ab/func/hr/org/fr/comp-benefits/cb/Pages/upcbi.aspx) 

## <span id="page-24-1"></span>**9.4 Annexe 4 : Déclaration sur l'honneur**

## **ATTESTATION SUR L'HONNEUR PERTE/VOL DE JUSTIFICATIF DE FRAIS**

Je soussigné(e) :

Demeurant :

Atteste sur l'honneur avoir perdu les justificatifs de frais suivants :

Date des frais :

Type de dépense :

Description :

Montant :

Je suis conscient(e) que toute fausse déclaration de ma part m'expose à des sanctions pénales.

Fait pour servir et valoir ce que de droit,

Date et Signature

## <span id="page-26-0"></span>**9.5 Annexe 5 : Membres du Cabinet Meeting au 01/06/2022**

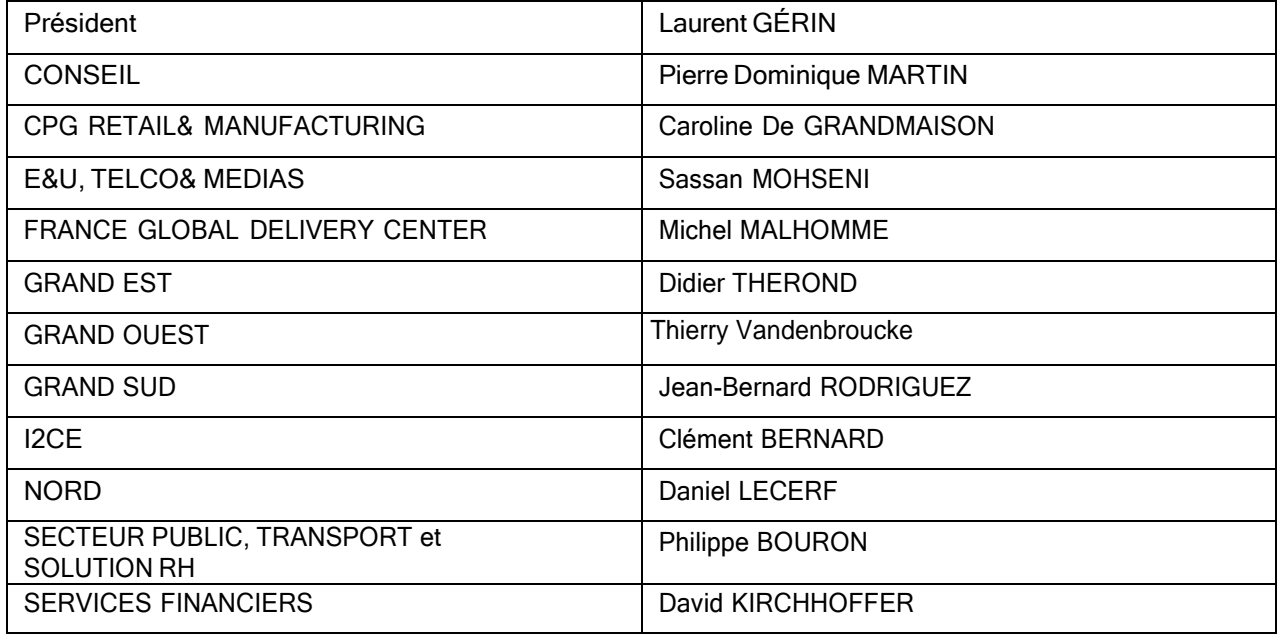

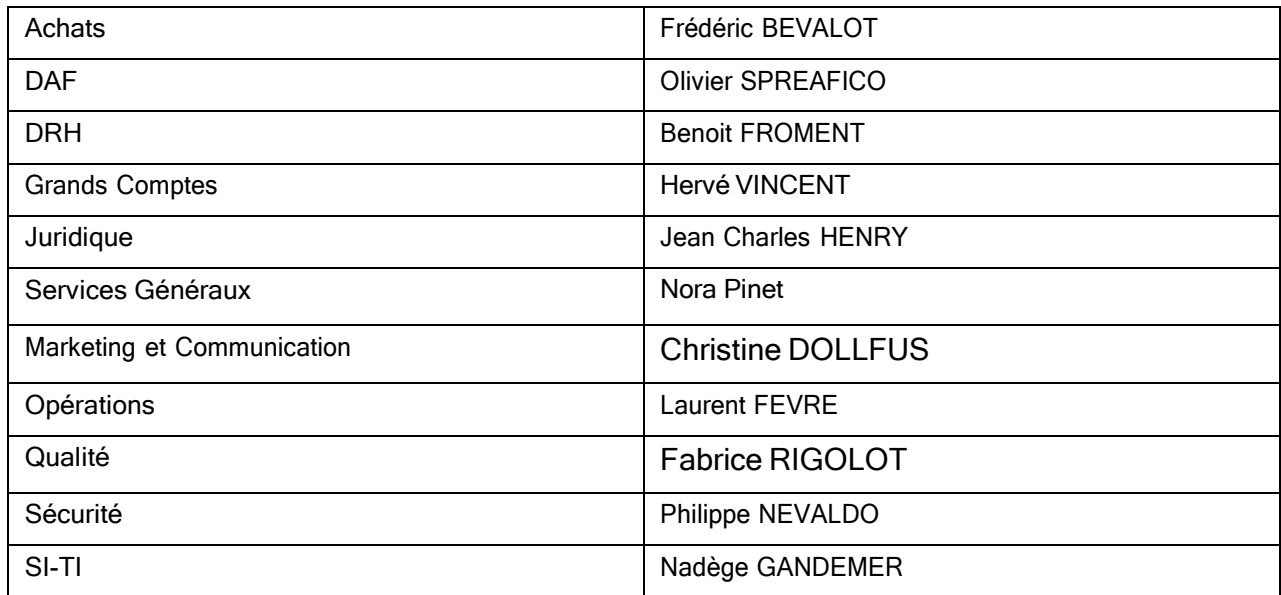

# Table [Example – use for revision history]

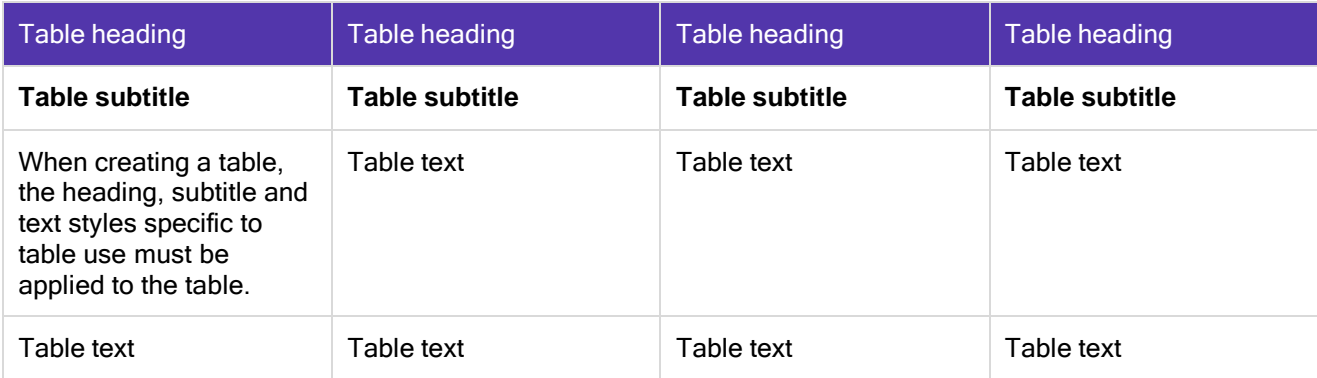

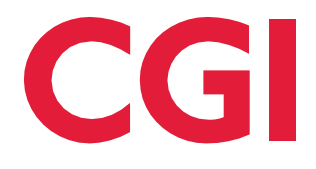